## EXEMPT TIME OFF REPORTING TOOL

## Frequently Asked Questions

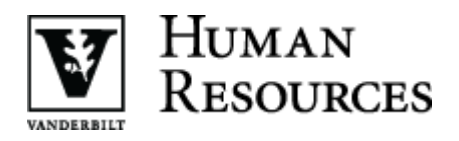

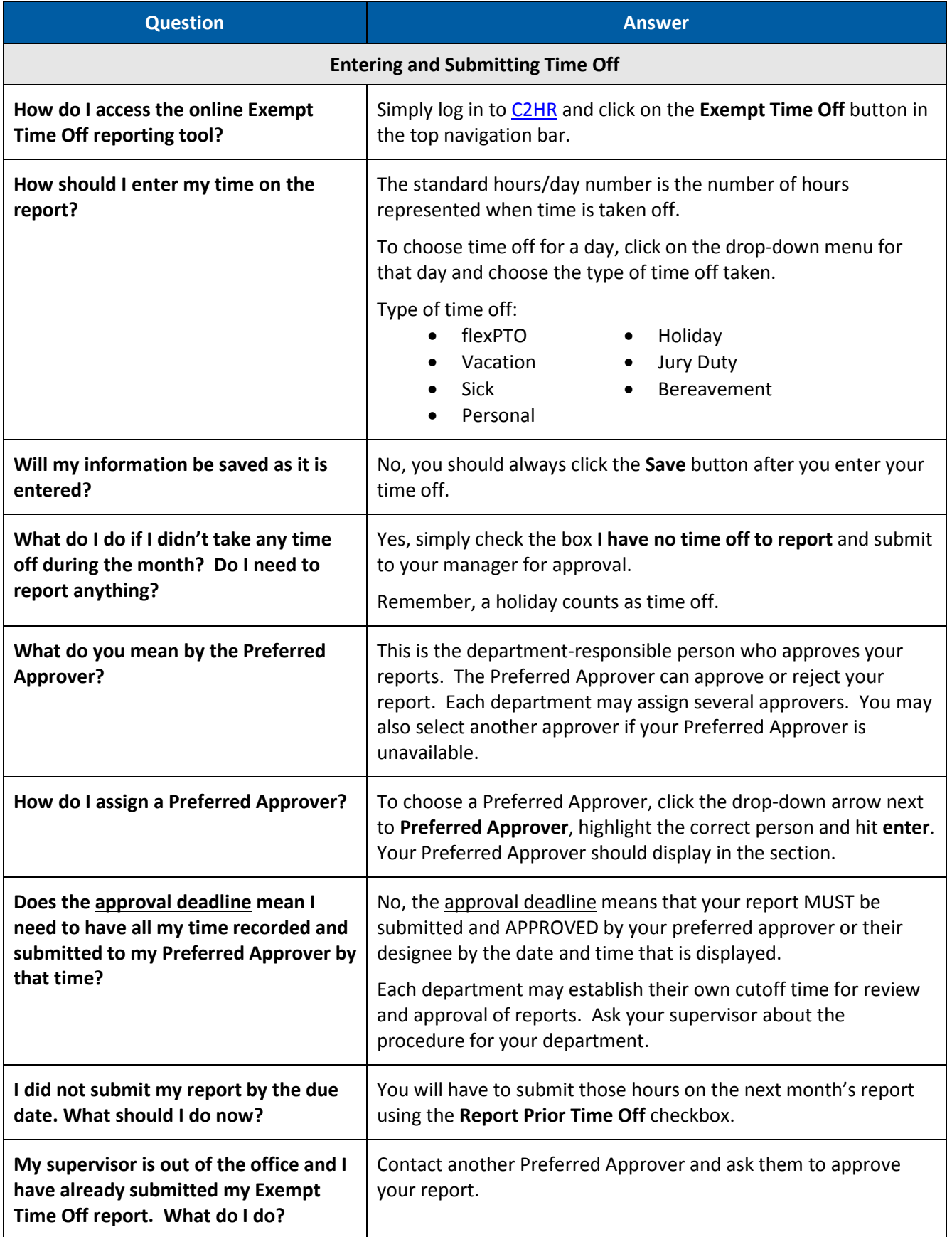

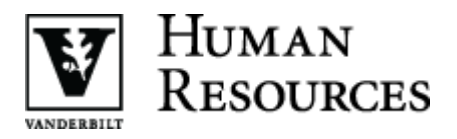

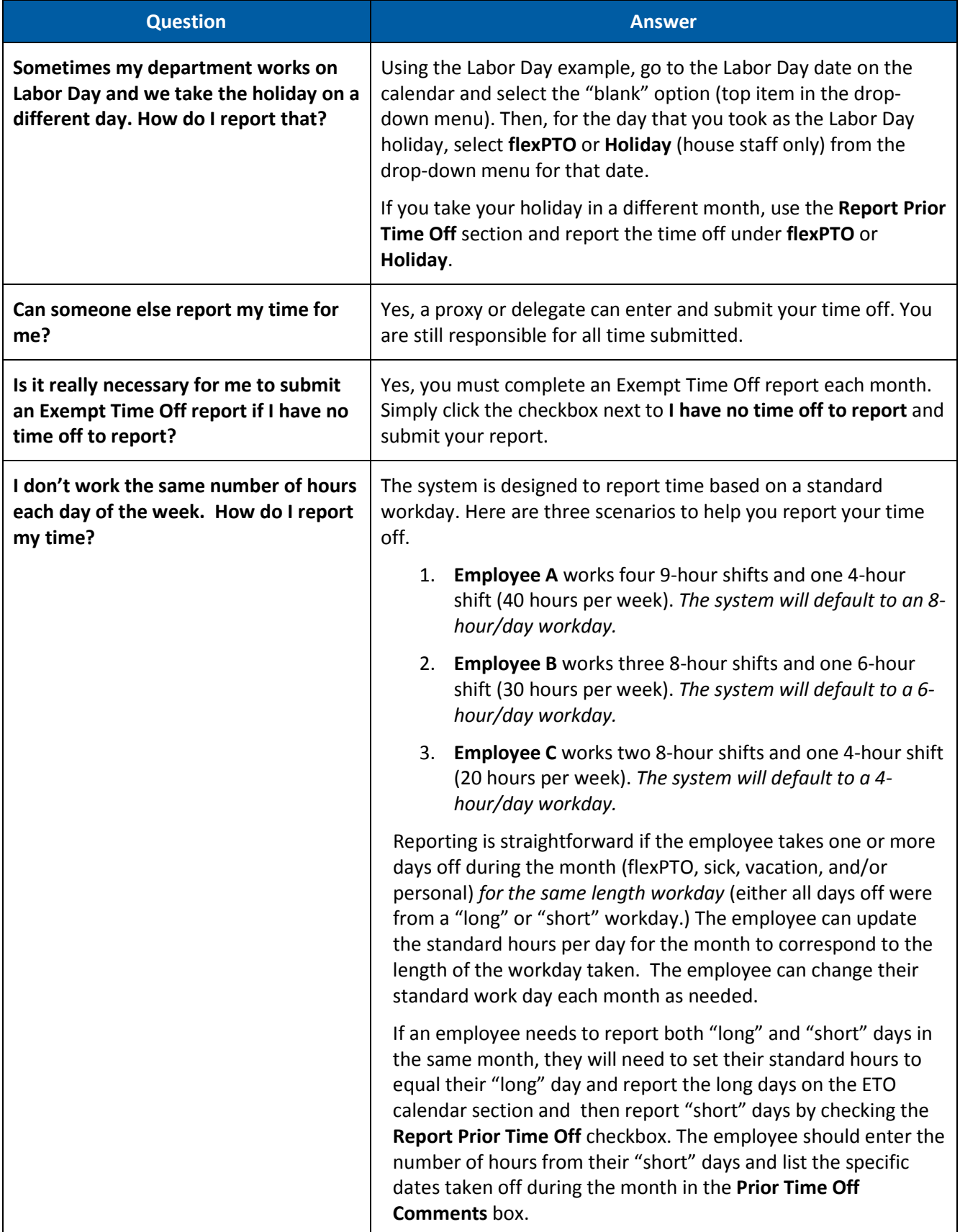

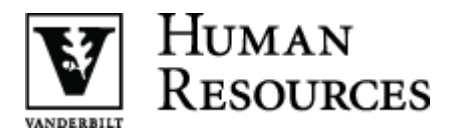

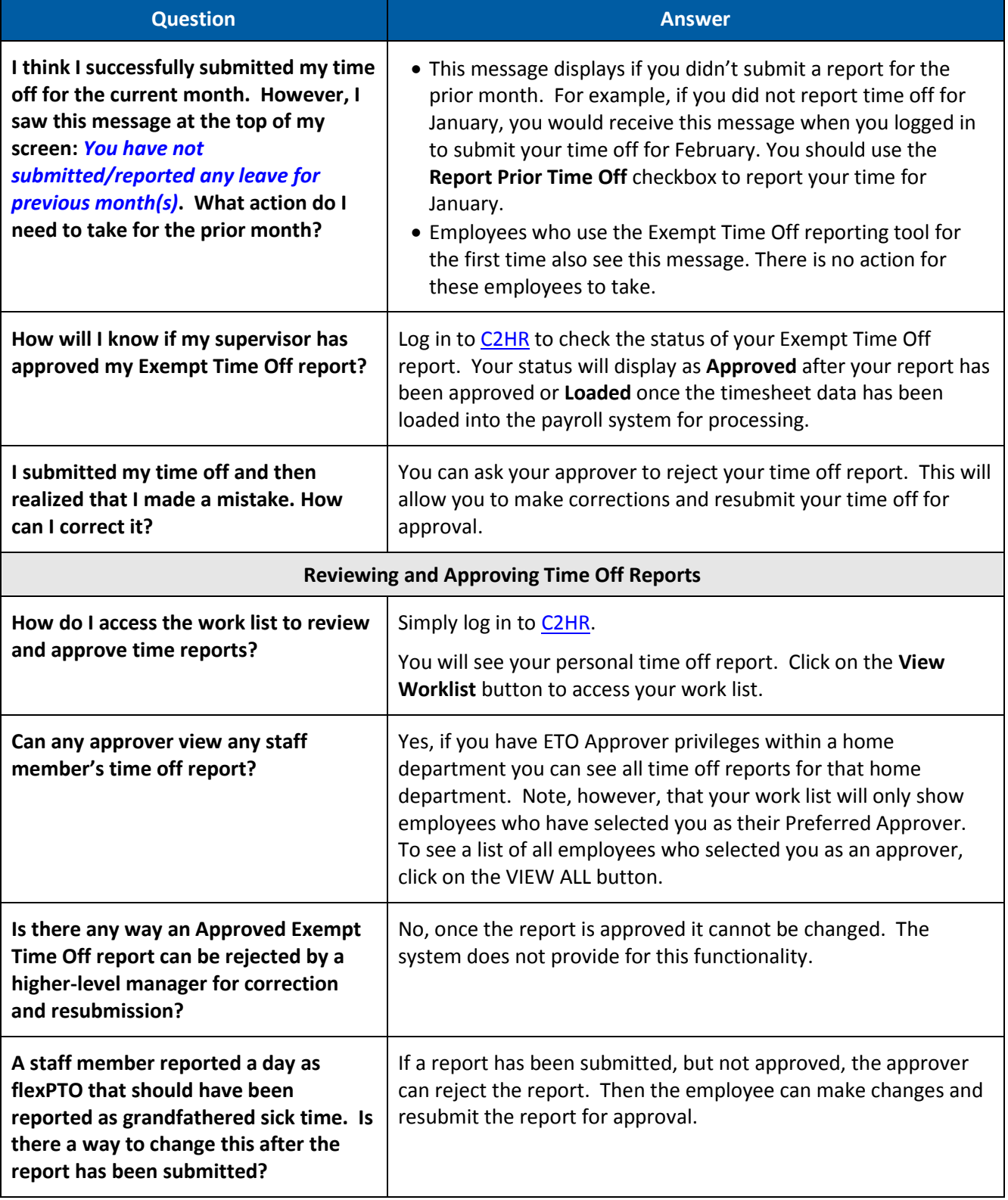

## Frequently Asked Questions

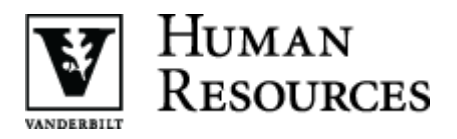

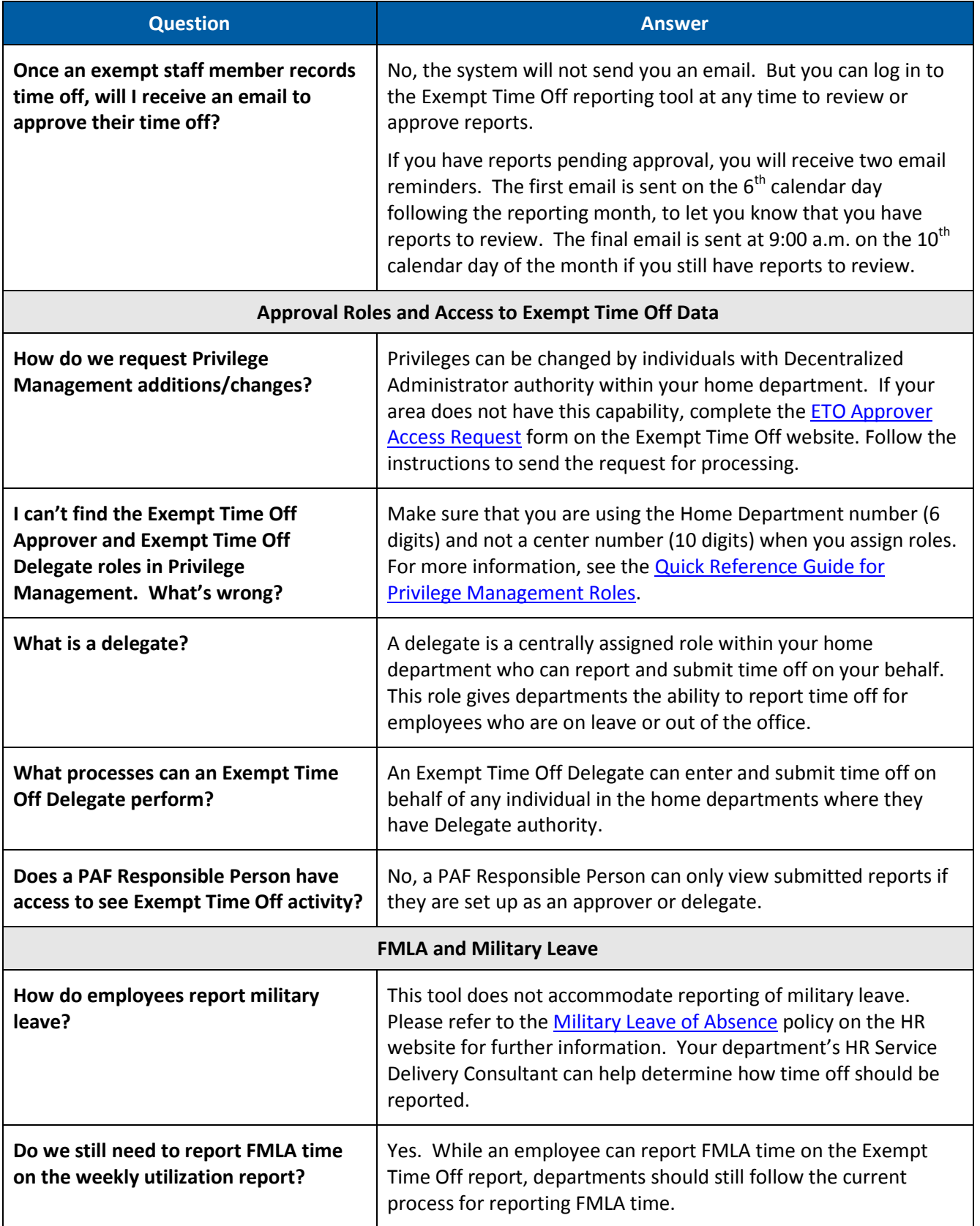

## Frequently Asked Questions

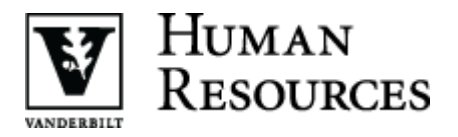

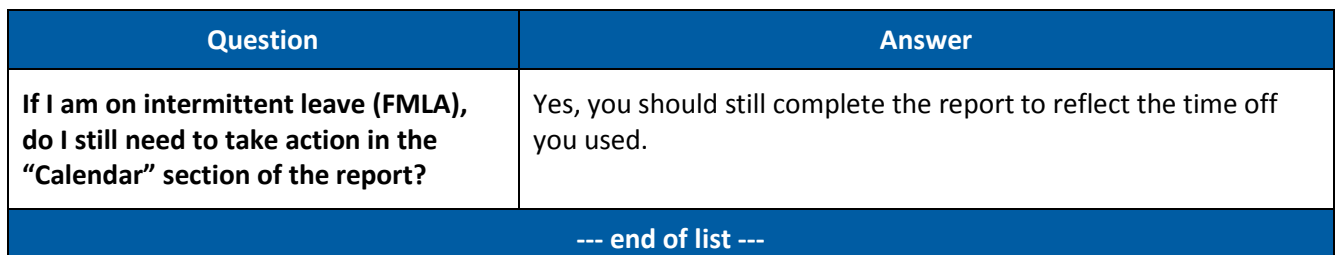